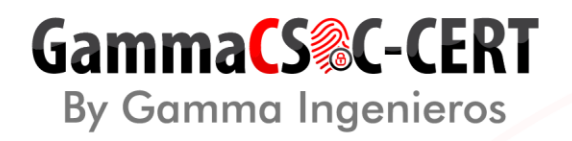

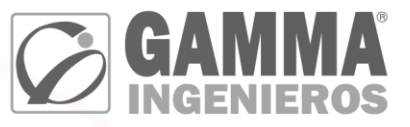

### **DOCUMENTO DE EJECUCIÓN DE VISITA DE MANTENIMIENTO FORTIGATE 601E MINISTERIO DE AGRICULTURA Y DESARROLLO RURAL**

Fecha:

20 OCTUBRE 2022

Gamma Ingenieros S.A. U.E.N. Tecnología

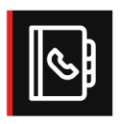

Bogotá | Calle 166 No. 20-45 | PBX: +5714076000 Cali | Carrera 18 No. 10-38 | PBX: +57 2 5574147 **Barranquilla** | Carrera 49c No. 75 - 47 | PBX: +57 2 5574147 Medellín | Calle 15 No. 35-1 Edificio C34 | PBX +57 4 3229906 **Bucaramanga** | Carrera 27 No. 37 - 33 Oficina 302 | CEL +57 3107692927 Eje Cafetero | Calle 4a No.19 - 33 Barrio Los Alcázares Manizales | CEL +57 3102233454

## GammaCS&C-CERT **By Gamma Ingenieros**

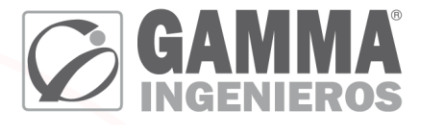

#### **CLIENTE:** MINISTERIO DE AGRICULTURA Y DESARROLLO **RURAL** Datos de la visita MINISTERIO DE AGRICULTURA Y DESARROLLO RURAL Nombre: Contacto: Ruben Peña Teléfono: 3229007842 Fecha: 20/10/2022 Ciudad: Bogotá FG6H1E5819900665 - FG6H1ETB20907192 Serial: Ingeniero encargado: **Robinson Murillo Galvis** 3176362823 Contacto: Información **Observaciones** Recolectada 1. Información básica del sistema Versión de firmware  $1.1$ V6.4.9 build1966 (GA) Configuración Fecha, hora y  $1.2$ GTM-5:00 Bogotá-Lima-Quito zona  $1.3$ Estado de CPU 3% Estado de memoria 39% 1.4  $1.5$ Total, de sesiones 33.313 FortiGate-601E\_01  $1.6$ Nombre de Host 2. Licenciamiento  $2.1$ Estado del licenciamiento Hasta Vigente hasta 2024/11/12 3. Interfaces HA, mgmt, port1, port2, port3, port4, port5, port6,  $3.1$ Total de Interfaces en uso 13 port8, port9, port10, port11, port12  $3.2$ Total de Interfaces libres  $\overline{7}$ Port7, S1, S2, VW1, VW2, X1, X2  $3.3<sup>°</sup>$ **Total Subinterfaces Vlan** 9

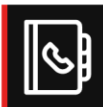

Bogotá | Calle 166 No. 20-45 | PBX: +5714076000 Cali | Carrera 18 No. 10-38 | PBX: +57 2 5574147 **Barranquilla** | Carrera 49c No. 75 - 47 | PBX: +57 2 5574147 Medellín | Calle 15 No. 35-1 Edificio C34 | PBX +57 4 3229906 **Bucaramanga** | Carrera 27 No. 37 - 33 Oficina 302 | CEL +57 3107692927 Eje Cafetero | Calle 4a No.19 - 33 Barrio Los Alcázares Manizales | CEL +57 3102233454

# GammaCS&C-CERT

By Gamma Ingenieros

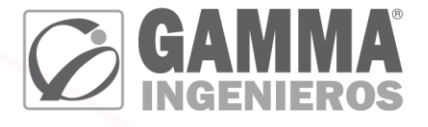

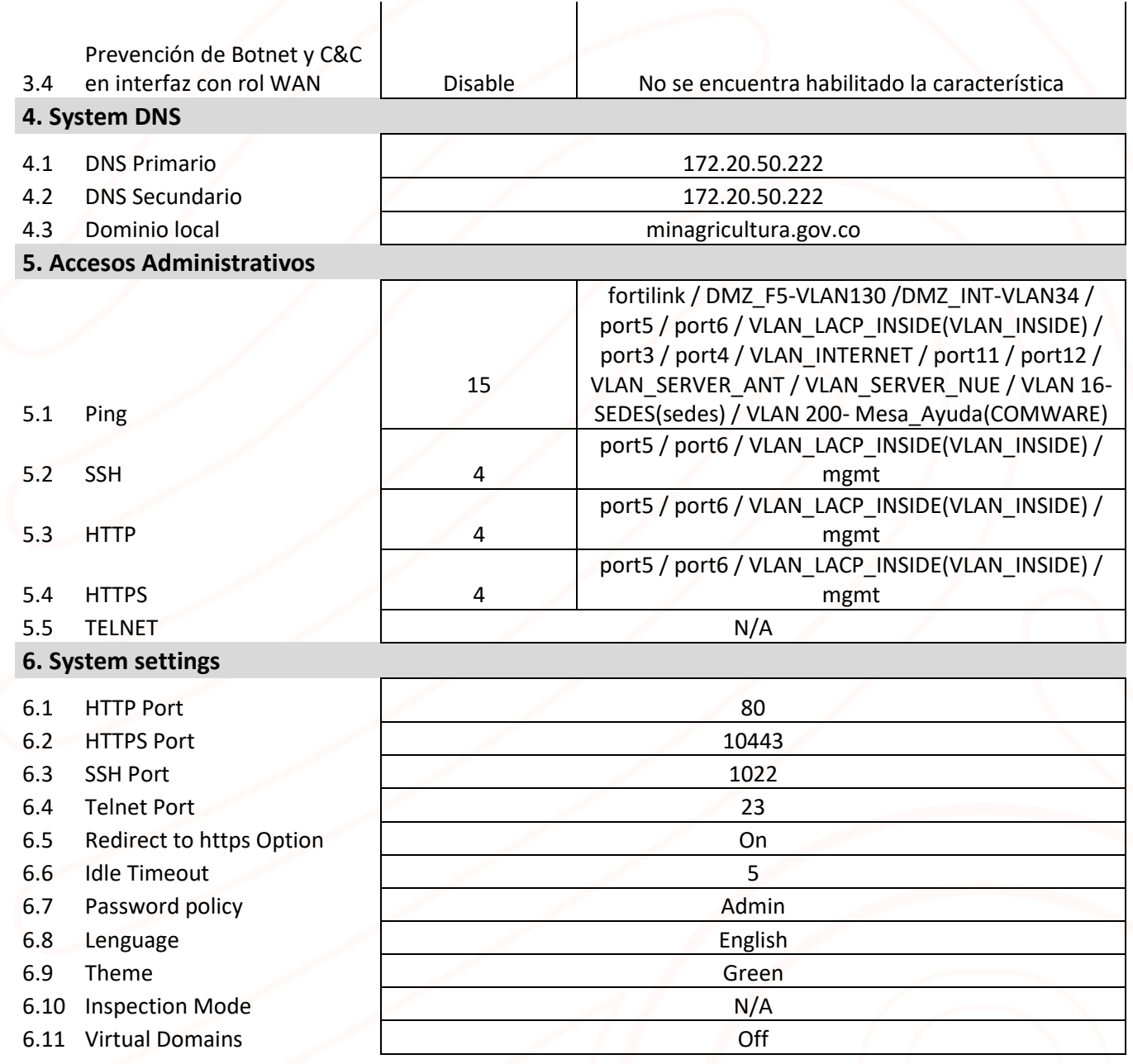

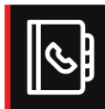

Bogotá | Calle 166 No. 20-45 | PBX: +5714076000 Cali | Carrera 18 No. 10-38 | PBX: +57 2 5574147 **Barranquilla |** Carrera 49c No. 75 - 47 | PBX: +57 2 5574147 Medellín | Calle 15 No. 35-1 Edificio C34 | PBX +57 4 3229906 **Bucaramanga** | Carrera 27 No. 37 - 33 Oficina 302 | CEL +57 3107692927 Eje Cafetero | Calle 4a No.19 - 33 Barrio Los Alcázares Manizales | CEL +57 3102233454

# GammaCS&C-CERT

By Gamma Ingenieros

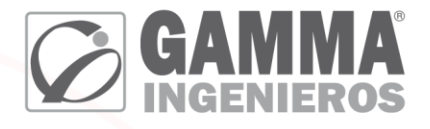

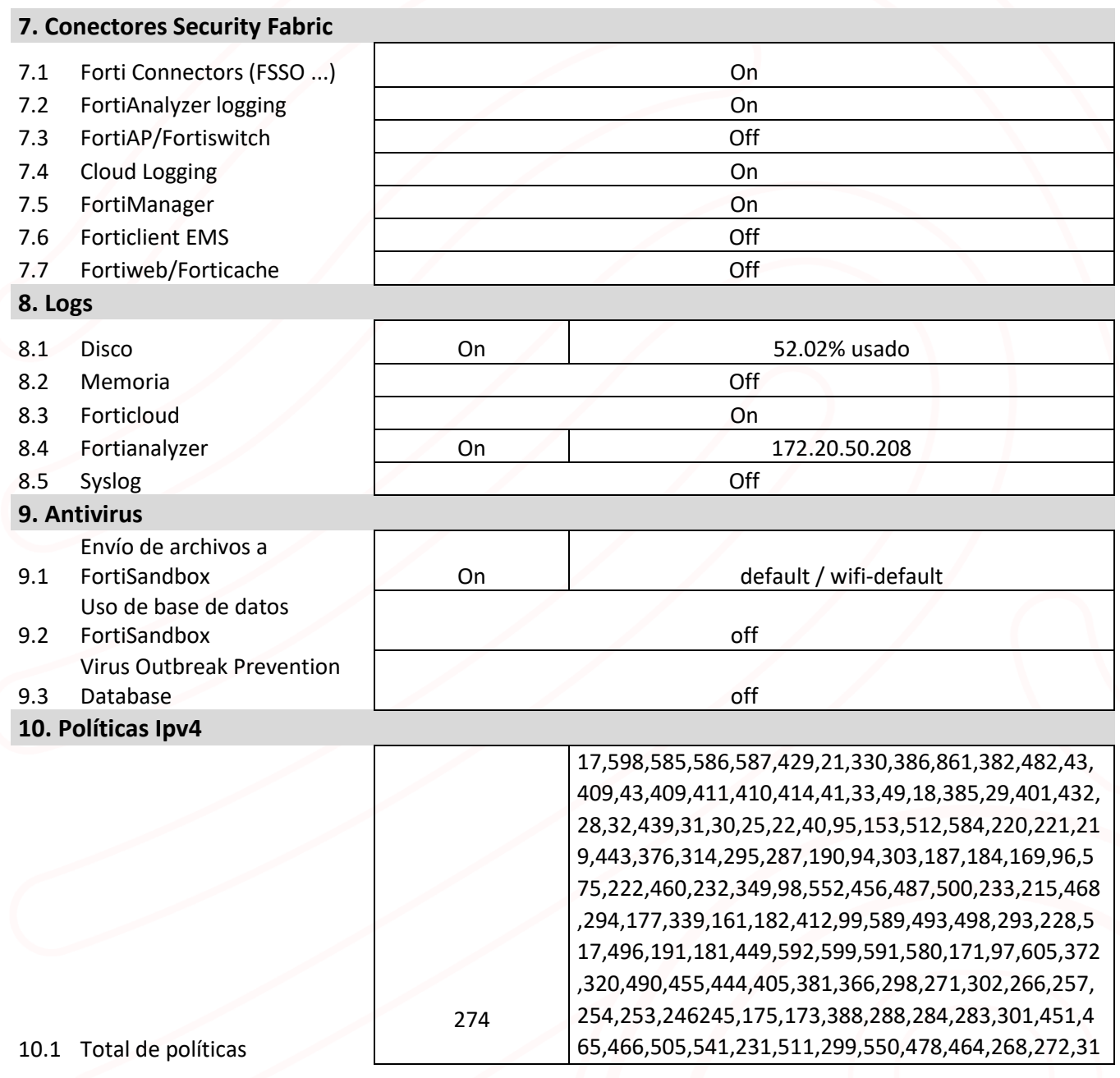

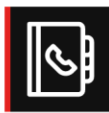

Bogotá | Calle 166 No. 20-45 | PBX: +5714076000 Cali | Carrera 18 No. 10-38 | PBX: +57 2 5574147 **Barranquilla |** Carrera 49c No. 75 - 47 | PBX: +57 2 5574147 Medellín | Calle 15 No. 35-1 Edificio C34 | PBX +57 4 3229906 **Bucaramanga** | Carrera 27 No. 37 - 33 Oficina 302 | CEL +57 3107692927 Eje Cafetero | Calle 4a No.19 - 33 Barrio Los Alcázares Manizales | CEL +57 3102233454

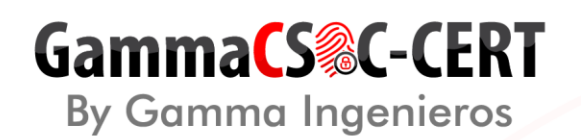

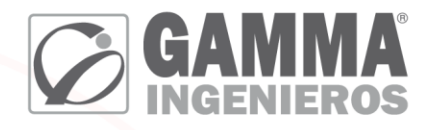

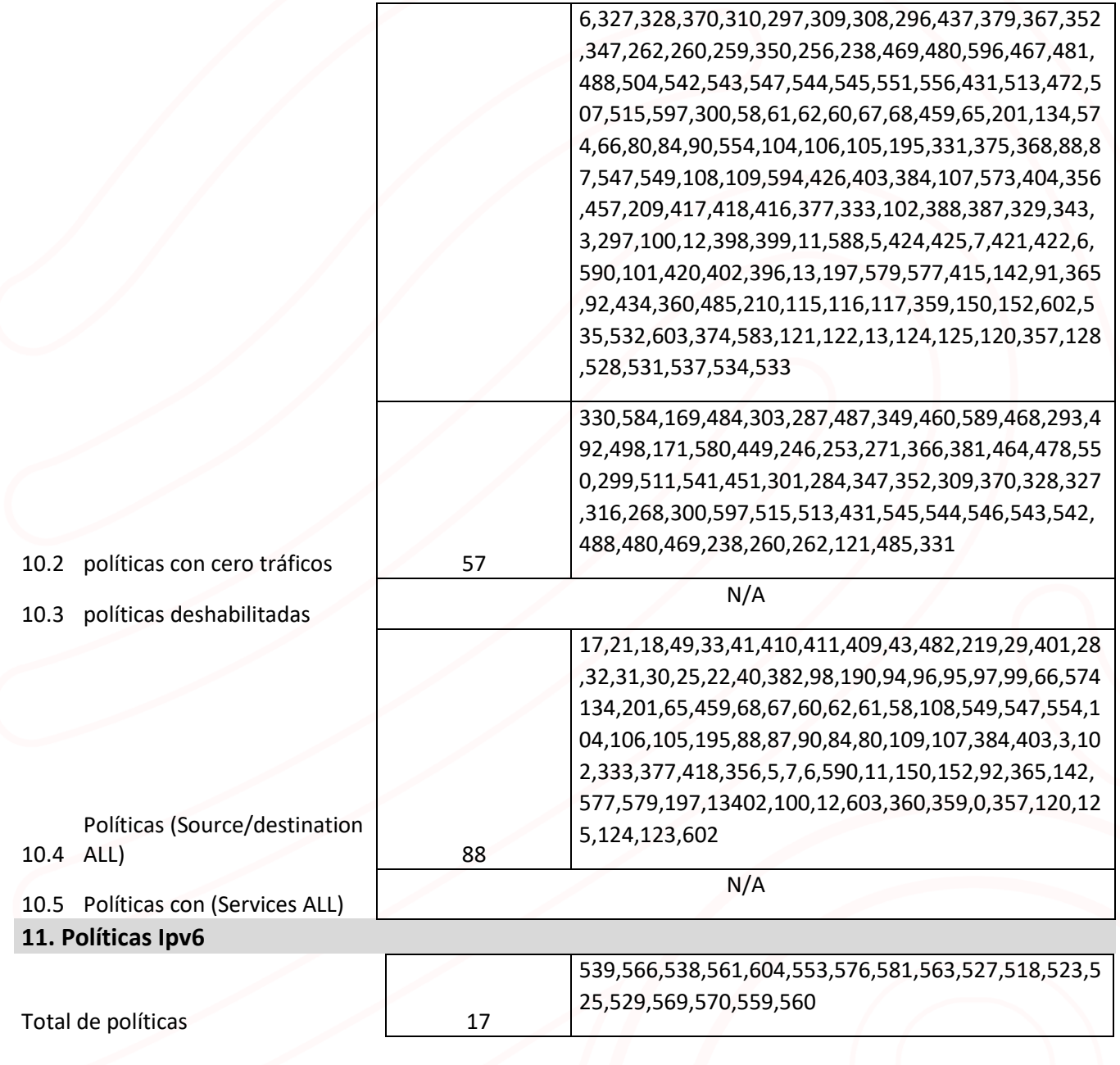

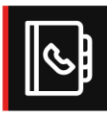

Bogotá | Calle 166 No. 20-45 | PBX: +5714076000 Cali | Carrera 18 No. 10-38 | PBX: +57 2 5574147 **Barranquilla |** Carrera 49c No. 75 - 47 | PBX: +57 2 5574147 Medellín | Calle 15 No. 35-1 Edificio C34 | PBX +57 4 3229906 **Bucaramanga** | Carrera 27 No. 37 - 33 Oficina 302 | CEL +57 3107692927 Eje Cafetero | Calle 4a No.19 - 33 Barrio Los Alcázares Manizales | CEL +57 3102233454

## GammaCS&C-CERT By Gamma Ingenieros

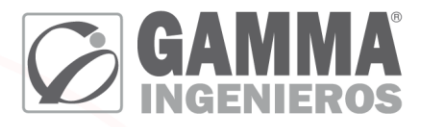

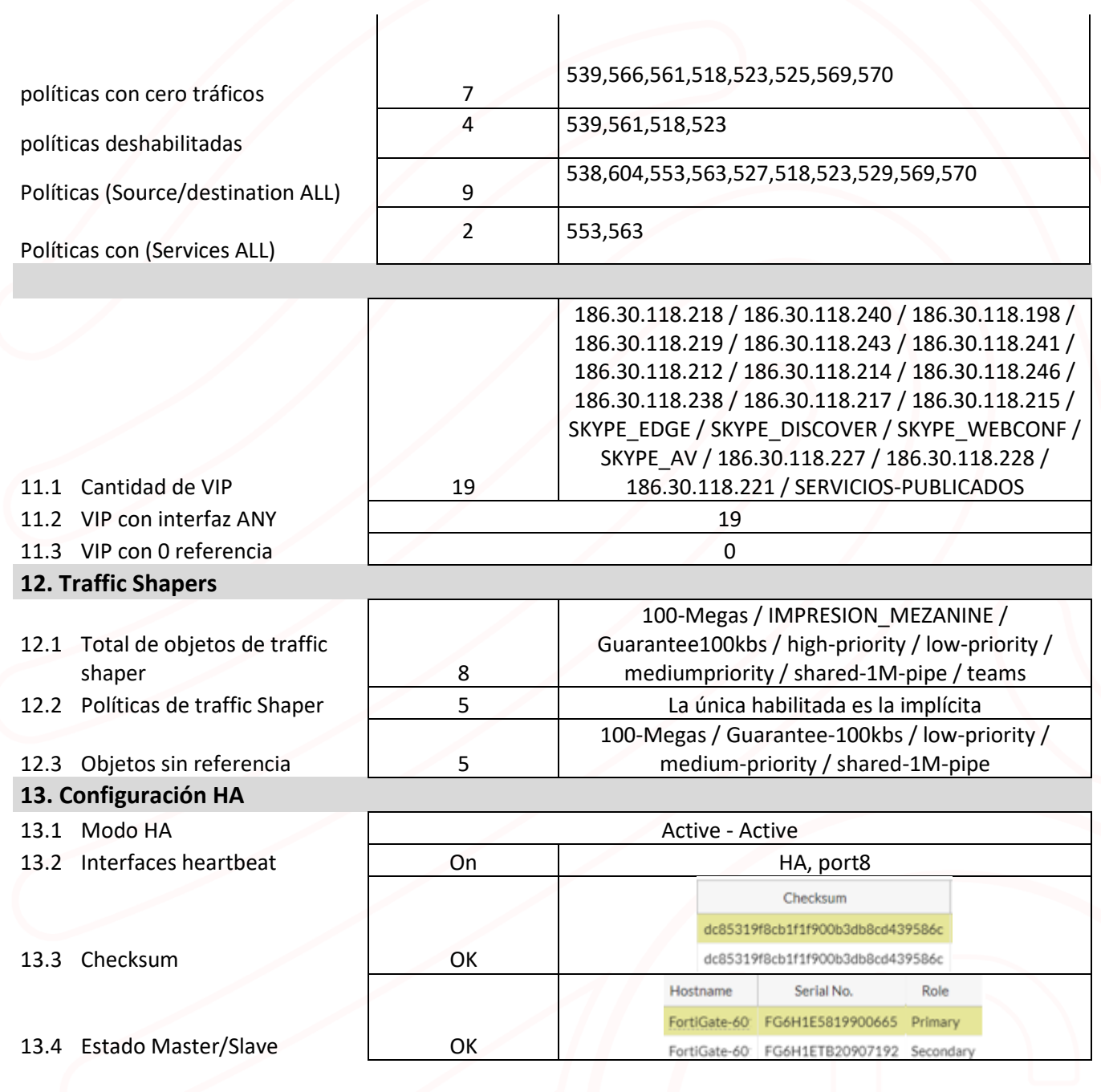

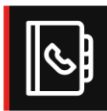

Bogotá | Calle 166 No. 20-45 | PBX: +5714076000 Cali | Carrera 18 No. 10-38 | PBX: +57 2 5574147 **Barranquilla |** Carrera 49c No. 75 - 47 | PBX: +57 2 5574147 Medellín | Calle 15 No. 35-1 Edificio C34 | PBX +57 4 3229906 **Bucaramanga** | Carrera 27 No. 37 - 33 Oficina 302 | CEL +57 3107692927 Eje Cafetero | Calle 4a No.19 - 33 Barrio Los Alcázares Manizales | CEL +57 3102233454

# **GammaCS&C-CERT**<br>By Gamma Ingenieros

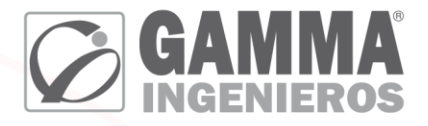

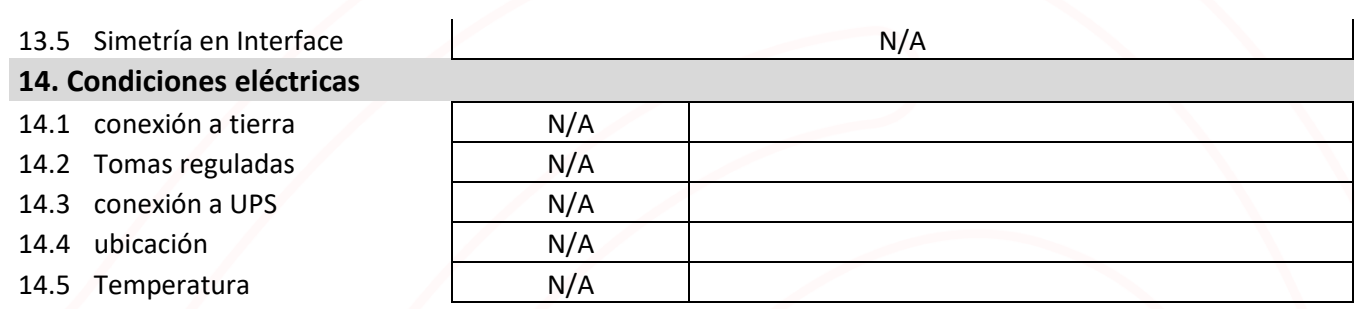

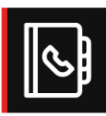

Bogotá | Calle 166 No. 20-45 | PBX: +5714076000 Cali | Carrera 18 No. 10-38 | PBX: +57 2 5574147 **Barranquilla |** Carrera 49c No. 75 - 47 | PBX: +57 2 5574147 Medellín | Calle 15 No. 35-1 Edificio C34 | PBX +57 4 3229906 **Bucaramanga** | Carrera 27 No. 37 - 33 Oficina 302 | CEL +57 3107692927 Eje Cafetero | Calle 4a No.19 - 33 Barrio Los Alcázares Manizales | CEL +57 3102233454

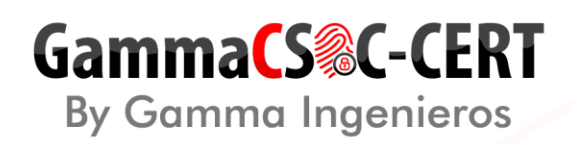

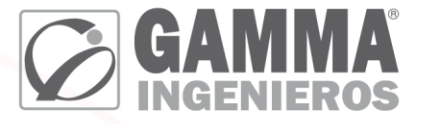

#### **15.** Capturas de pantalla (CPU, Memoria, Sesiones, Licenciamiento.)

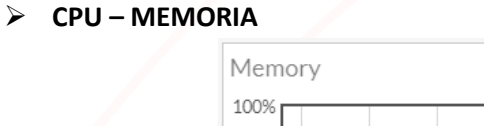

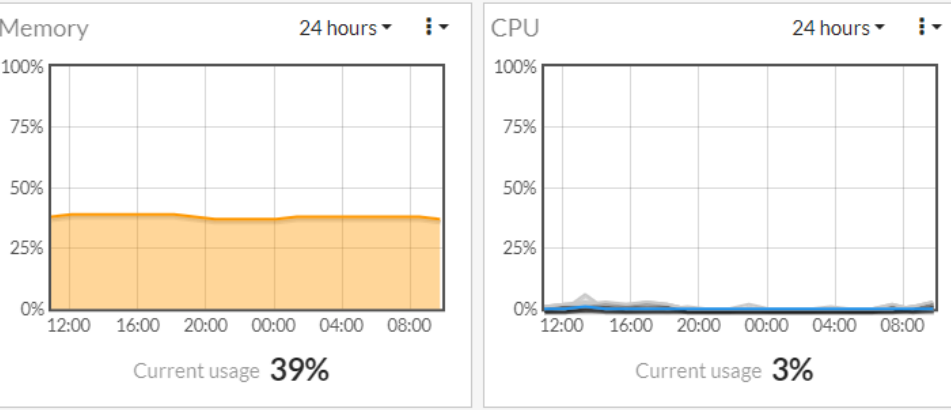

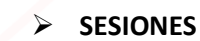

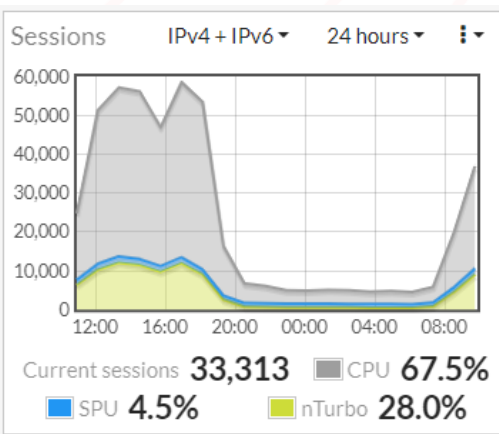

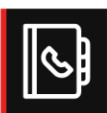

Bogotá | Calle 166 No. 20-45 | PBX: +5714076000 Cali | Carrera 18 No. 10-38 | PBX: +57 2 5574147 **Barranquilla** | Carrera 49c No. 75 - 47 | PBX: +57 2 5574147 Medellín | Calle 15 No. 35-1 Edificio C34 | PBX +57 4 3229906 **Bucaramanga** | Carrera 27 No. 37 - 33 Oficina 302 | CEL +57 3107692927 Eje Cafetero | Calle 4a No.19 - 33 Barrio Los Alcázares Manizales | CEL +57 3102233454

# GammaCS&C-CERT **By Gamma Ingenieros**

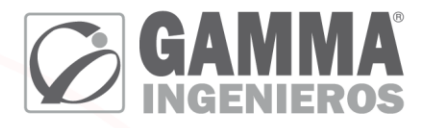

#### **LICENCIAMIENTO**  $\blacktriangleright$

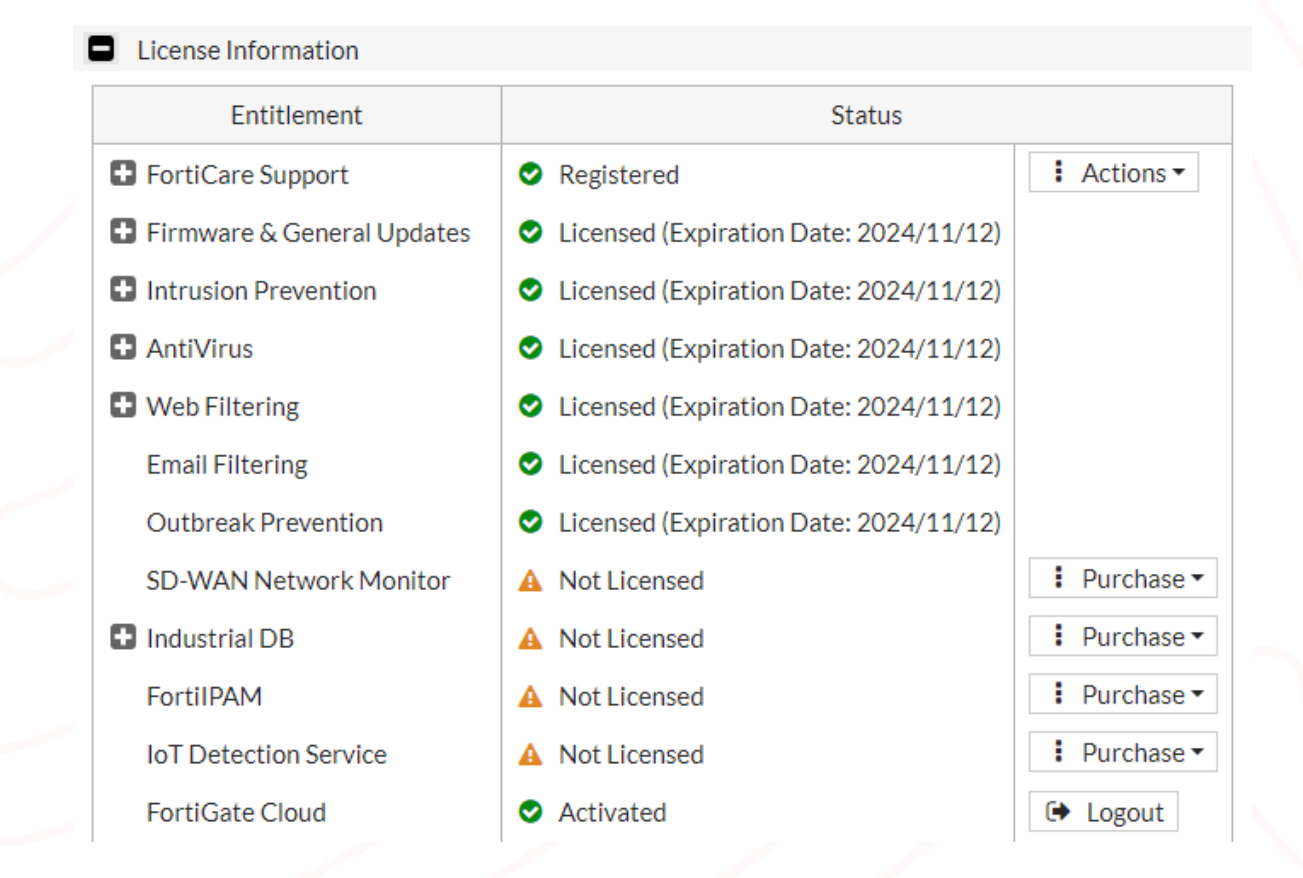

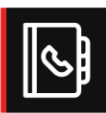

Bogotá | Calle 166 No. 20-45 | PBX: +5714076000 Cali | Carrera 18 No. 10-38 | PBX: +57 2 5574147 **Barranquilla |** Carrera 49c No. 75 - 47 | PBX: +57 2 5574147 Medellín | Calle 15 No. 35-1 Edificio C34 | PBX +57 4 3229906 **Bucaramanga** | Carrera 27 No. 37 - 33 Oficina 302 | CEL +57 3107692927 Eje Cafetero | Calle 4a No.19 - 33 Barrio Los Alcázares Manizales | CEL +57 3102233454

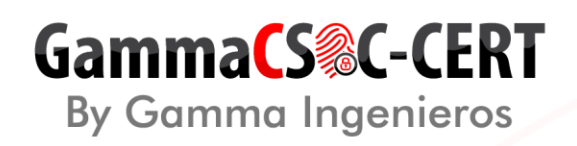

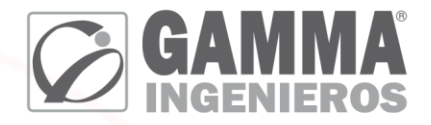

#### **16. Recomendaciones generales**

- A pesar de que el sistema es compatible con el español para la nomenclatura de los objetos evitar usar caracteres especiales comunes como: ñ, Ñ, á, é, í, ó, ú, Á, É, Í, Ó, Ú, debido a que es probable que en escenarios de actualización de firmware puedan ocasionar fallas en los objetos involucrados.
- Conservar las condiciones ambientales con las que trabaja el equipo: o Temperatura de 0 a 40 grados C o Temperatura de almacenamiento -25 a 70 grados C o Humedad 5 a 95% sin condensación.
- Realizar Backup cada vez que se realice una actualización de Firmware.
- Realizar Backup antes de iniciar un cambio importante en la configuración más estable.
- Se revisan los realase liberados por fabricante, y se recomienda actualizar el firmware a la versión **7.0.8.**
- El equipo por sí solo no constituye una garantía de seguridad. Es fundamental su continua administración y análisis del tráfico que reporta, para efectuar mejoras a la implementación debido a las condiciones cambiantes de la red administrada.

#### **17. Recomendaciones especificas**

• Dentro de la visita se observan las siguientes políticas que no cuentan con tráfico, queda a disposición del cliente determinar si se deshabilitan, eliminan o conservan, esto según los lineamientos internos.

#### **Ipv4:**

330,584,169,484,303,287,487,349,460,589,468,293,492,498,171,580,449,246,253,271,366,381,464,4 78,550,299,511,541,451,301,284,347,352,309,370,328,327,316,268,300,597,515,513,431,545,544,54 6,543,542,488,480,469,238,260,262,121,485,331 **Ipv6:**

539,566,561,518,523,525,569,570

• Dentro de la visita se observan las siguientes políticas que están deshabilitadas, queda a disposición del cliente determinar si se deshabilitan, eliminan o conservan, esto según los lineamientos internos.

**Ipv4:** N/A **Ipv6:** 539,561,518,523

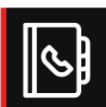

Bogotá | Calle 166 No. 20-45 | PBX: +5714076000 Cali | Carrera 18 No. 10-38 | PBX: +57 2 5574147 **Barranquilla** | Carrera 49c No. 75 - 47 | PBX: +57 2 5574147

Medellín | Calle 15 No. 35-1 Edificio C34 | PBX +57 4 3229906 **Bucaramanga** | Carrera 27 No. 37 - 33 Oficina 302 | CEL +57 3107692927 Eje Cafetero | Calle 4a No.19 - 33 Barrio Los Alcázares Manizales | CEL +57 3102233454

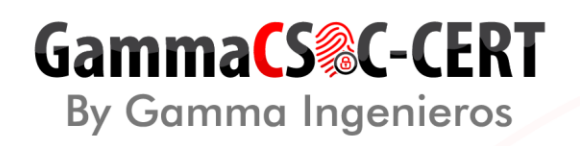

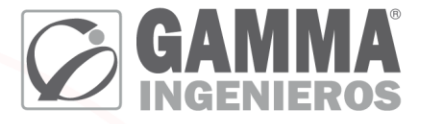

- Se recomienda mantener activo el SSH únicamente en la interfaz destinada para la administración del dispositivo.
- Se recomienda mantener activo el HTTPS únicamente en la interfaz destinada para la administración del dispositivo.

Con la ejecución de lo anterior, se pretende aplicar el principio del menor privilegio que es una estrategia de seguridad, aplicable a distintos ámbitos, que se apoya en la idea de otorgar únicamente permisos cuando son necesarios para el desempeño de sus actividades cotidianas.

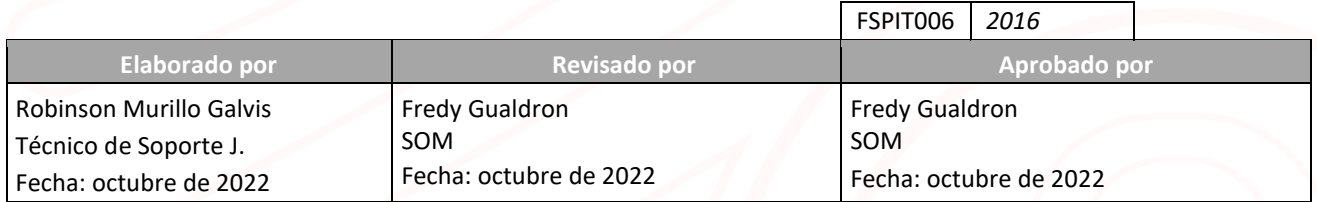

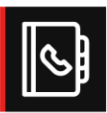

Bogotá | Calle 166 No. 20-45 | PBX: +5714076000 Cali | Carrera 18 No. 10-38 | PBX: +57 2 5574147 **Barranquilla |** Carrera 49c No. 75 - 47 | PBX: +57 2 5574147 Medellín | Calle 15 No. 35-1 Edificio C34 | PBX +57 4 3229906 **Bucaramanga** | Carrera 27 No. 37 - 33 Oficina 302 | CEL +57 3107692927 Eje Cafetero | Calle 4a No.19 - 33 Barrio Los Alcázares Manizales | CEL +57 3102233454